## EPeditor: Axes Control (HMI type: EP314) - Absolute Control - Servo motor

♦ Wiring diagram

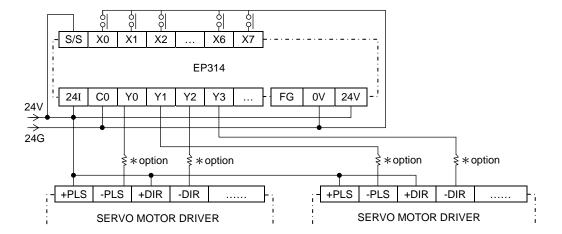

◆ Parameter setting of EpEditor:

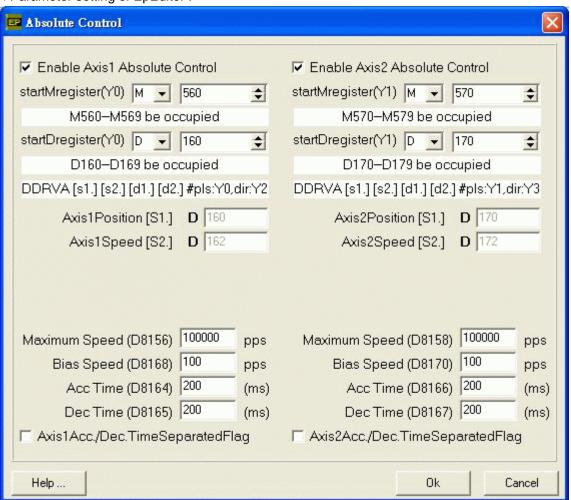

## < Screen 1 of example >

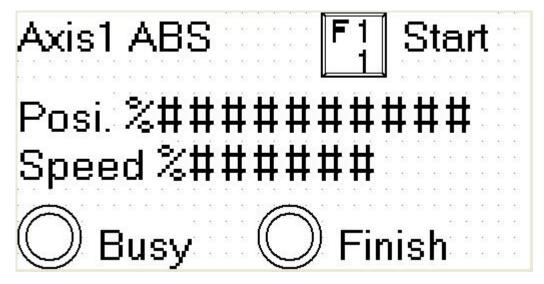

Press [SFT]+[F1] (M560) once under this screen, Axis1 starts to execute position

Posi. [D161, D160]: input target position of Axis1. It is ineffective to change position during operation.

Speed [D163, D162]: change output frequency of Axis1. It is ineffective to change output frequency during operation.

Bias speed≤Output frequency≤Maximum speed

During operation, Busy indicator (M562) will be ON. It means Axis1 is busy.

After position of Axis1 is finished, Finish indicator (M567) will be ON.

## < Screen 2 of example >

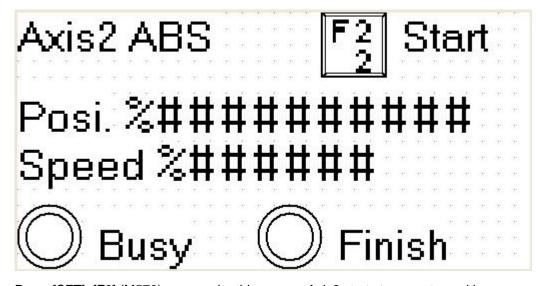

Press [SFT]+[F2] (M570) once under this screen, Axis2 starts to execute position

Posi. [D171, D170]: input target position of Axis2. It is ineffective to change position during operation.

Speed [D173, D172]: change output frequency of Axis2. It is ineffective to change output frequency during operation.

Bias speed ≤ Output frequency ≤ Maximum speed

During operation, Busy indicator (M572) will be ON. It means Axis2 is busy.

After position of Axis2 is finished, Finish indicator (M577) will be ON.